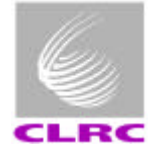

# RAL Proposal

Team : Stan Jaroslawski - electronics group leader

Dave Parker - system design

Andy Matheson - software

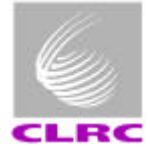

#### SIMULATOR FUNCTIONS

- 1553 debugging using commercial s/w package
- Normal CDMS simulator mode
	- 1553 monitoring available
	- $BC + BM$
- Self-test mode using 'Instrument Simulator'
	- $BC + RT$
	- Useful for SCOS 2000 (or equivalent) testing in absence of instrument.

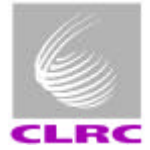

#### BASELINE SYSTEM COMPONENTS

- Mini-tower PC, NT4.0
- Systran Gold+PCI 1553 Card
- LOBT time card? to be implemented in phase 2 if required
- Systran Gold Express32 : commercial package
- Labview software delivered as stand-alone executable

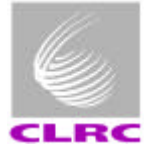

#### SYSTRAN 1553 Card

- DSP on-board, no host interactions within a subframe
- Bus-List table controls polling on 1553 bus to 1 uS resolution
- Dual-port RAM
- Multi-function card can act as BC, BM and RT simultaneously
- BM contains elapsed time counter, could act as LOBT
- Counter has external input and sync output
- Counter used to time bus messages in BM mode
- Labview VIs provided

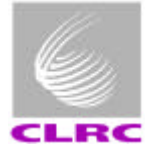

#### BUS MONITOR SOFTWARE

- Commercial package: Systran Gold Express32
- Simple to use, windows program
- Demo version: http://www.systran.com/ftp/53/sw/gxwin32.exe
- Bus message timing to 1uS or ~8uS if combined with LOBT
- Sends test 1553 messages
- Single-shot or repetitive
- On-screen monitor displays and logging to disk

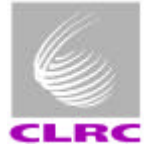

#### CDMS SIMULATOR SOFTWARE

- 'Written' using Labview, graphical programming
- Aids quick development and modification
- Labview drivers for 1553 card
- We are a hardware group (normally we would be building the DPU), with some software people.
- Extensive use of previous simulators on SOHO, MSG, Huygens, Smart1 etc.
- Labview has TCP/IP handling may perform Router function?
- Labview will be used for Test Equipment Interface, with common CCSDS packet interface over TCP/IP.
- Stand-alone executable does not required Labview licence

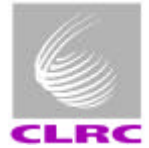

#### DEVELOPMENT PROGRAMME

- Propose two phases
- Phase 1:
	- Conform to implementation defined in Astrium study (eg polling table)
	- Use LOBT on 1553 card
	- Pre-delivery acceptance test at RAL
	- Deliver units to DPU/software developers only in May 2001 (2-4 units)
- Phase 2:
	- After Prime confirms implementation details in Sept 2001
	- Custom LOBT card if required
	- Deliveries to Users, early 2002

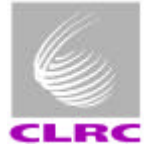

#### SUPPORT AND MAINTENANCE

- This is the most difficult area
	- Software delivery only would be preferred
	- If 'Black box' approach, would make all units identical, as per baseline.
- Support
	- DPU acceptance test with ESA, is this the formal CDMS sim acceptance?
	- Installation at users site, if required
	- Software bug fixes
	- Post delivery fixes carried out at RAL, by return or exchange of unit
	- Support only for stand-alone version, not users source code changes.

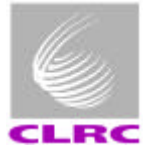

### COSTS

- Software, Phase 1 and 2 deliveries
	- Stand-alone .exe and Labview source, provided free
- Hardware cost (baseline configuration only) ~£8k if RAL supplied
- Users will be charged for
	- Installation of baseline system
	- Exchange of failed hardware
	- Support visits to users site
- Specification changes may not be possible after May 2001; anything other than minor changes may have programme and cost impacts on ESA and instruments.